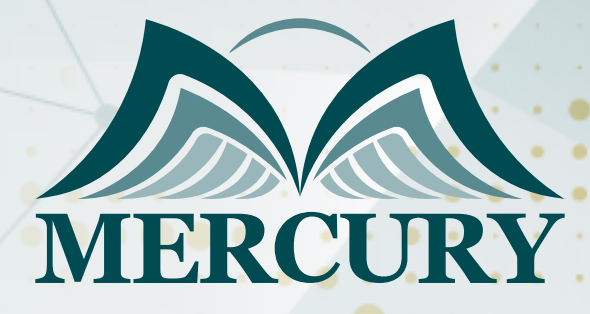

600

ورشة عمل في أحدث التقنيات في تحليل البيانات وإعداد التقارير باستخدام برنامج إكسل

> 05 - 09 اغسطس 2024 فيينا (النمسا)

London - UK +447481362802 Istanbul - Turkey +905395991206 Amman - Jordan +962785666966

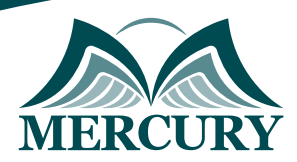

# ورشة عمل في أحدث التقنيات في تحليل البيانات وإعداد التقارير باستخدام برنامج إكسل

**رمز الدورة:** 133294\_120632 **تاريخ الإنعقاد:** 05 - 09 اغسطس 2024 **دولة الإنعقاد:** فيينا (النمسا) **التكلفة:** 4900 **اليورو**

### **المقدمة:**

لا شك أن برنامج الإكسل يعتبر الساعد الأيمن للمهنيين المسؤولين عن إعداد التقارير المهنية في المؤسسات. تفيض المؤسسات بقدر كبير من البيانات غير المهيكلة وتعتمد جميع التقارير الشهرية والربع سنوية والسنوية بشكل كبير على استخلاص البيانات من نظم إدارة المؤسسات وقواعد البيانات وعلى برنامج الإكسل، ستساعدك هذه الدورة التدريبية على تطوير مهاراتك في التعامل مع البيانات ودمجها وأمتتها كما ستتقن أساليب معالجة وتحليل البيانات غير المرتبة وإعداد التقارير.

### **الفئات المستهدفة:**

- المهنيين والمحللين والباحثين وأخصائيين التسويق والمبيعات.  $\bullet$ 
	- الإداريين والمشرفين.
	- الماليين والمحاسبين.
- جميع المهنيين والموظفين المسؤولين عن تأدية المهام والعمليات الإدارية التي تتضمن إعداد التقارير وتحليل ومعالجة البيانات.
	- كل من يجد في نفسه الحاجة لهذه الدورة ويرغب بتطوير مهاراته وخبراته.

### **الأهداف الورشة**

### **في نهاية هذه الورشة، سيكون المشاركين قادرين على:**

- امتلاك مهارات في استخدام برنامج الإكسل في مجال الأعمال والإدارة التقارير.
	- ربط برنامج الاكسيل ببرنامج العرو التقديمية لتحديث البيانات الديناميكية.  $\bullet$
- تطوير نماذج ذكاء الأعمال ولوحات التحكم وبطاقات النتائج وإدارة التقارير لمساعدة المهنيين في قياس الأداء وتعزيز صنع القرار.  $\bullet$ 
	- أداء تقنيات تحليل البيانات لإنتاج تقارير دقيقة وفي الوقت المناسب.

### **الكفاءات المستهدفة:**

- معالجة البيانات غير المهيكلة وغير المرتبة.  $\bullet$ 
	- إعداد التقارير وتحليل ومواءمة البيانات.  $\bullet$ 
		- نمذجة البيانات.
		- الدمج مع مصادر البيانات الخارجية.

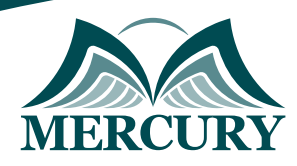

## **محتوى الورشة تقنيات وأدوات تحليل البيانات**

- تجميع البيانات من عدة ملفات ومصادر مختلفة  $\bullet$
- التحقق من البيانات ومراجعتها باستخدام القوائم والتواريخ وأي خصائص أخرى  $\bullet$ 
	- $\bullet$ وظائف الصفوف
- أدوات إدارة الخلايا: يسار، يمين، وسط، التسلسل، القيمة، Left, right, mid, concatenate, value  $\bullet$ 
	- تسمية الخلايا والنطاقات  $\bullet$
	- الخصائص المختلفة: Subtotal, sumif, sumifs, sumproduct, count, countif, countifs  $\bullet$ 
		- البحث عن البيانات والنصوص والقيم باستخدام خاصية vlookup  $\bullet$ 
			- تقنيات وأدوات الجداول المختلفة  $\bullet$
		- تفصيل البيانات إلى تواريخ وأسماء وأسابيع وأرقام الأسابيع وأسماء الشهور وترتيبها  $\bullet$
		- تحويل النصوص إلى الأعمدة وقص البيانات وتعديلها باستخدام خاصية: trim, len  $\bullet$
		- إدارة النصوص والأرقام باستخدام الخواص: substitute and ,find ,replace  $\bullet$ 
			- عمليات تغيير النصوص

### **القواعد الـ 19 التي يجب معرفتها عند استخدام أدوات جداول البيفوت:**

- إنشاء جداول البيفوت  $\bullet$
- تقنيات تشكيل الأرقام  $\bullet$
- تصميم أشكال التقارير  $\bullet$
- الترتيب التصاعدي أو التنازلي والخيارات الأخرى  $\bullet$ 
	- تصفية القيم والعلامات  $\bullet$
	- توسعة وتلخيص التقارير  $\bullet$
- تلخيص البيانات بواسطة خصائص: المجموع والمتوسط والحد الأدنى والحد الأعلى والحساب، sum, average, minimum, maximum, count  $\bullet$ 
	- إظهار النسبة المئوية للقيم%  $\bullet$ 
		- خيارات جداول البيفوت  $\bullet$ 
			- إدخال المعادلات  $\bullet$ 
				- تحليل البيانات  $\bullet$
			- نسخ جداول البيفوت  $\bullet$
		- إنشاء مخططات البيفوت  $\bullet$
	- تسمية المخططات الديناميكية
	- إتقان خيار تصفية البيانات slicer  $\bullet$ 
		- إظهار صفحات تصفية التقارير  $\bullet$
	- ربط جداول البيفوت بالرسومات البيانية وبرنامج العروض التقديمية PowerPoint  $\bullet$ 
		- التشكيل الشرطي لجداول البيفوت  $\bullet$
		- تصميم التقارير باستخدام خاصية getpivotdata

### **طريقة تصميم التقرير وتقنيات النمذجة:**

- Spinner  $\bullet$
- التحقق من نمذجة مربعات البيانات مع خاصية if  $\bullet$ 
	- خيار نمذجة مربعات البيانات مع خاصية if  $\bullet$ 
		- $\bullet$ نمذجة البيانات مع خاصية الاختيار
			- إدارة السيناريوهات

### **النصائح والحيل:**

- نموذج إدخال البيانات  $\bullet$ 
	- القوائم المخصصة  $\bullet$
- تحويل النصوص إلى كلام  $\bullet$ 
	- حماية ملفات بياناتك $\bullet$

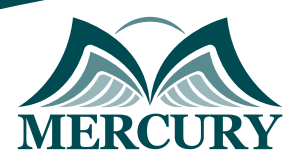

London - UK +447481362802<br>| Istanbul - Turkey +905395991206<br>| Amman - Jordan +962785666966

training@mercury-training.com www.mercury-training.com

London - UK +447481362802<br>1905395991206 11 - Iurkey +905395991206<br>1962785666966 14 - Amman - Jordan

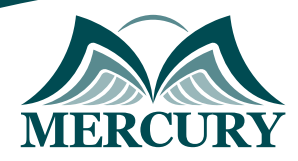

 $\ddotsc$ 

### نهجوذج تسجيل :

### ورشة عول في أحدث التقنيات في تحليل البيانات وإعداد التقارير باستخدام برناوج إكسل

روز الدورة: 120632 تاريخ الإنعقاد: 05 - 09 اغسطس 2024 دولة الإنعقاد: فيينا (النوسا) التكلفة: 4900 اليورو

### وعلووات الوشارك

### النسم الكامل (السيد / السيدة ):

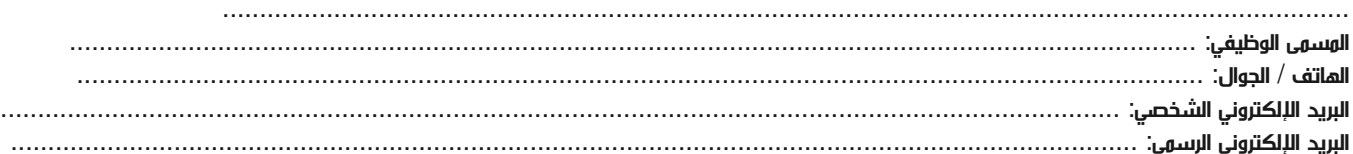

#### وعلووات جهة العول

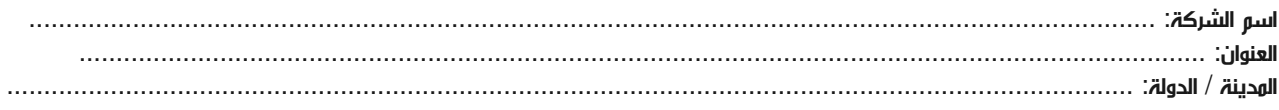

### معلومات الشخص المسؤول عن ترشيح الموظفين

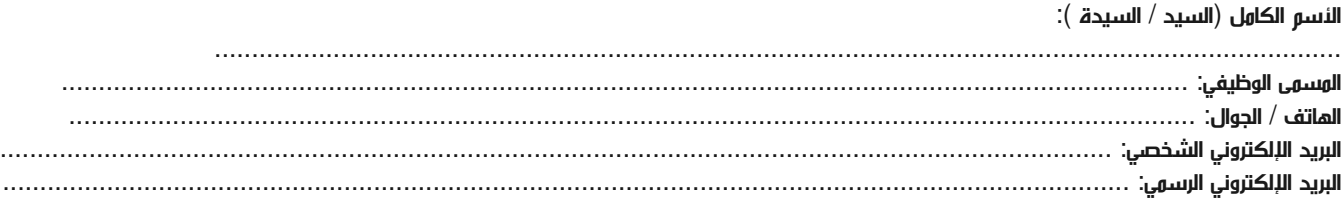

#### طرق الدفع

الرجاء إرسال الفاتورة لي

الرجاء إرسال الفاتورة لشركتي